#### $<<$ CorelDRAW X4

<<CorelDRAW X4 >>

- 13 ISBN 9787115226679
- 10 ISBN 7115226679

出版时间:2010-8

作者:郭万军//盛洁//李辉

页数:290

PDF

http://www.tushu007.com

### $<<$ CorelDRAW X4

CorelDRAW X4

 $10$ 稿,企业VI设计,网络插画绘制,居室平面图绘制,圣诞贺卡设计,报纸广告设计,海报设计,包装

 $CIS$ 

# $\vert$  <<CorelDRAW X4  $\vert$

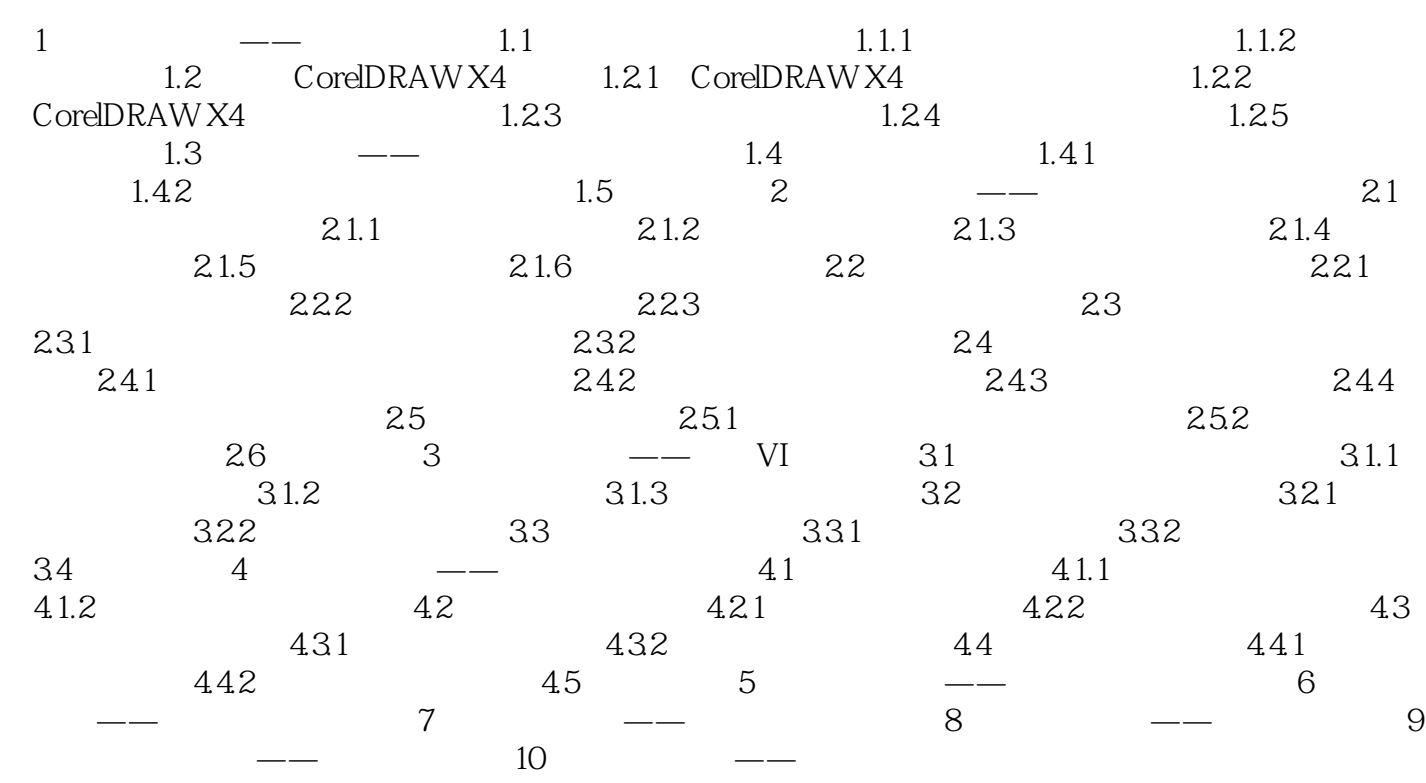

## $<<$ CorelDRAW X4

本站所提供下载的PDF图书仅提供预览和简介,请支持正版图书。

更多资源请访问:http://www.tushu007.com